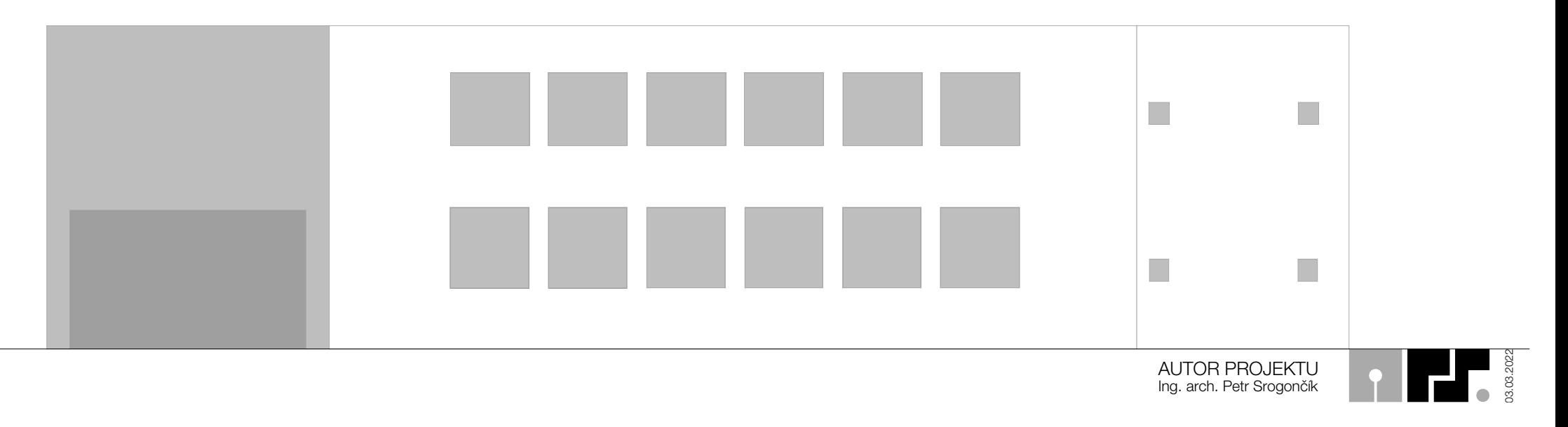

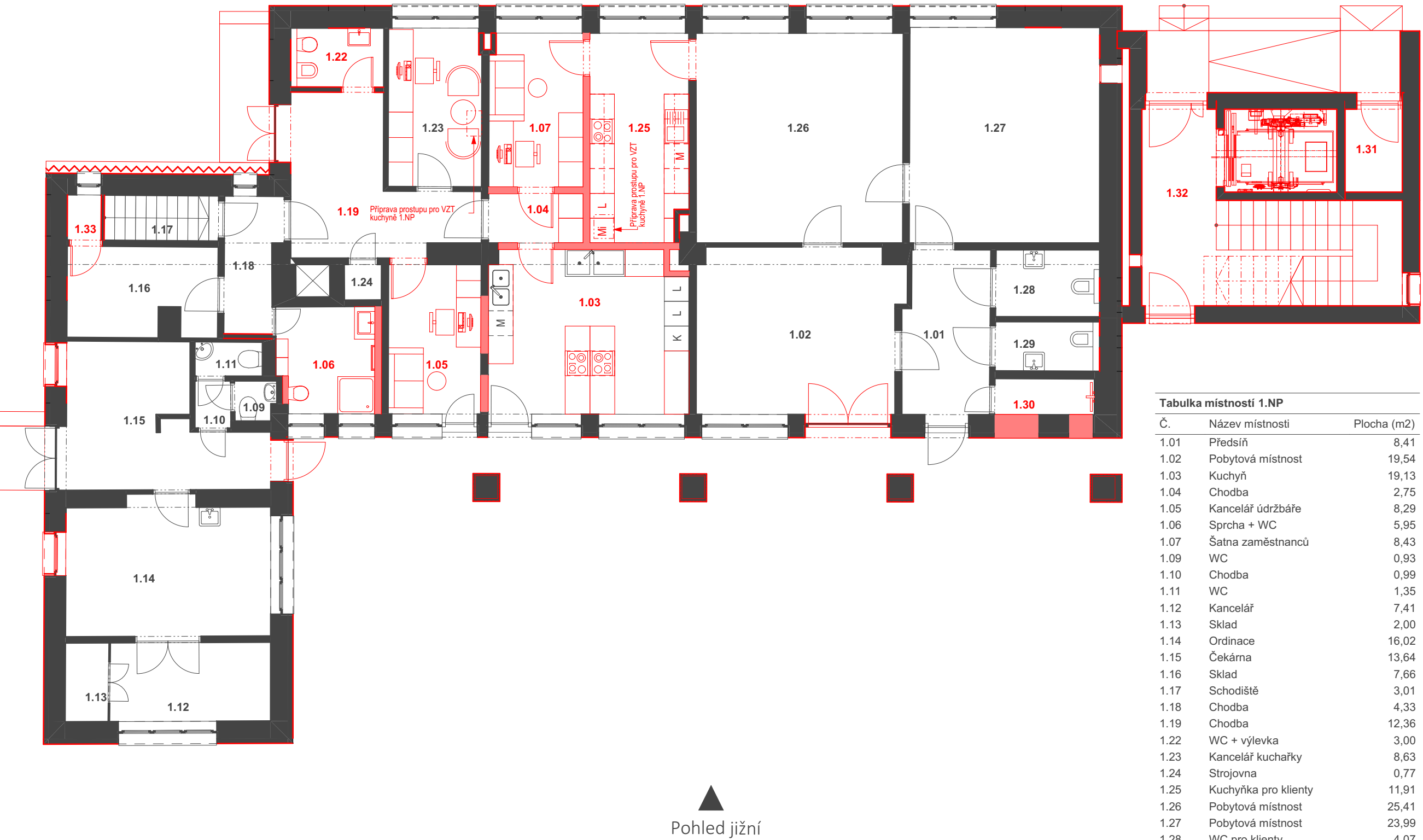

Pohled severní

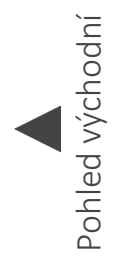

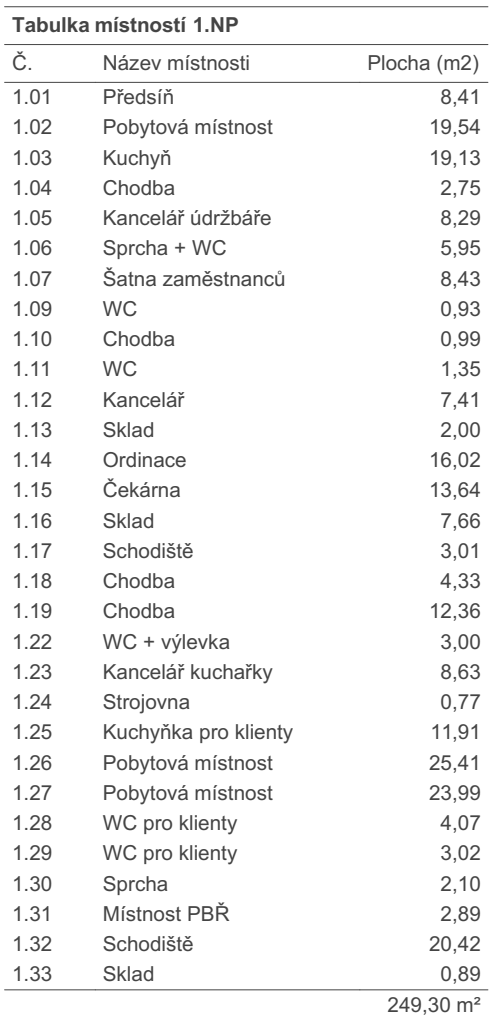

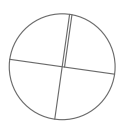

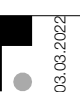

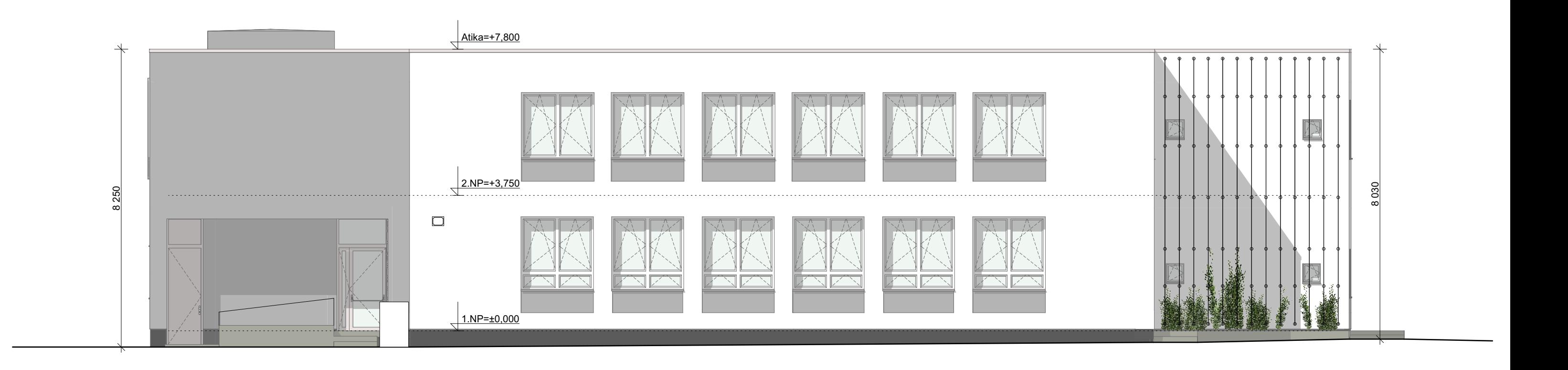

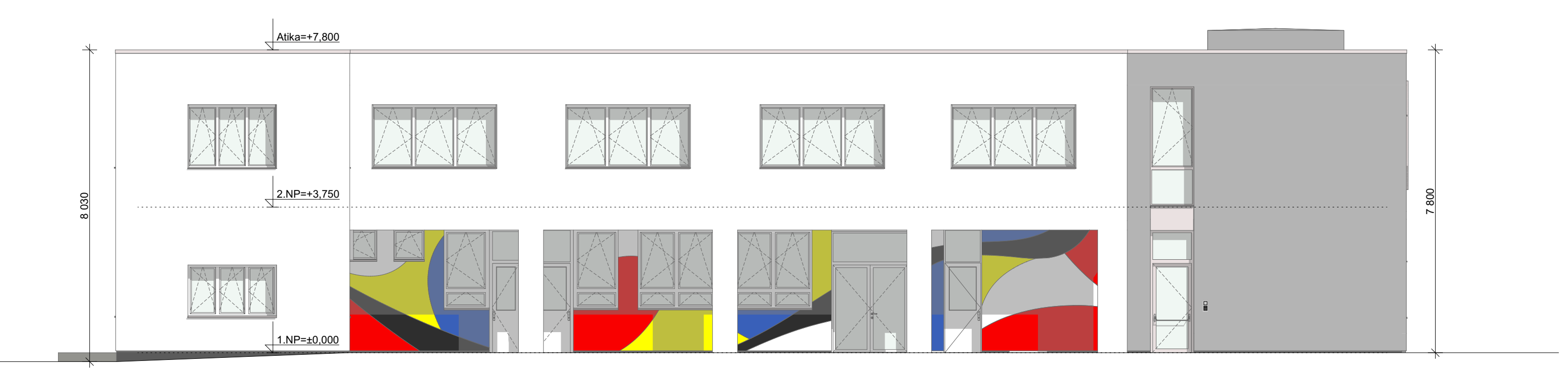

## Severní pohled

## Jižní pohled

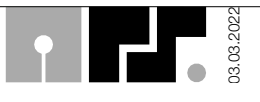

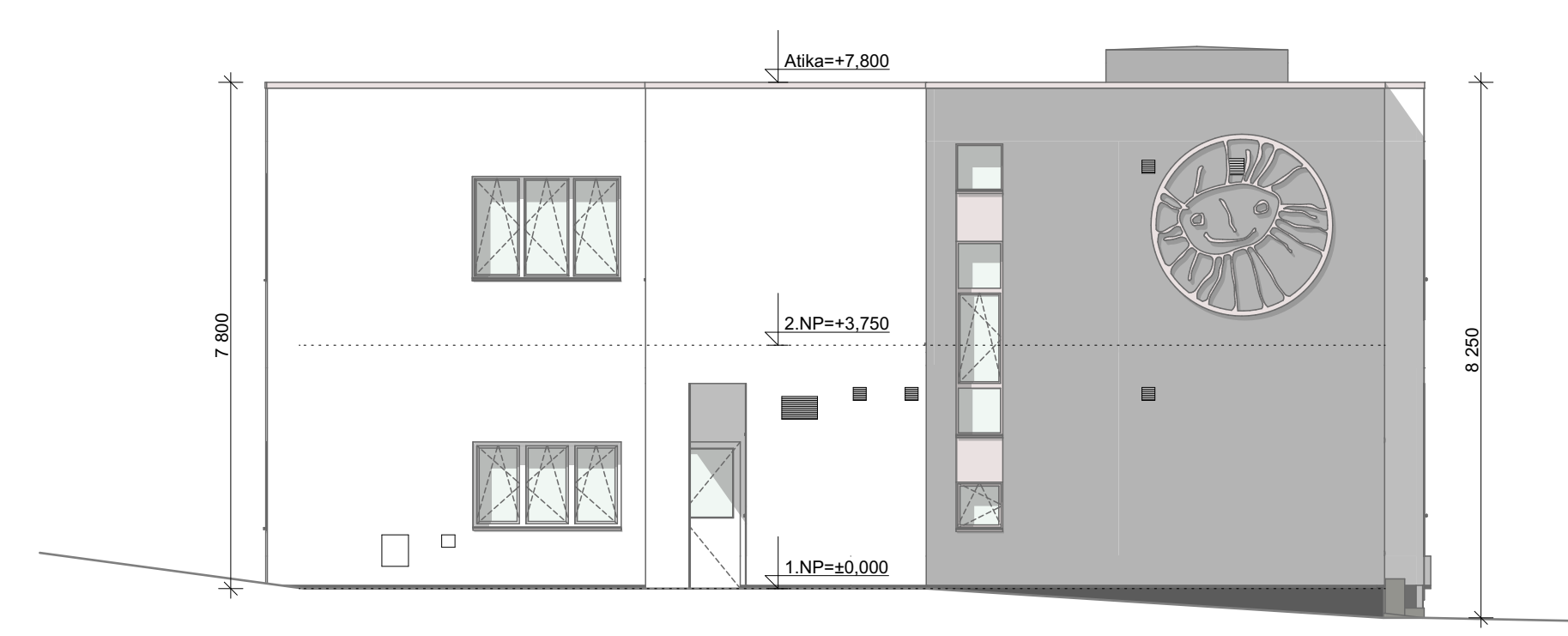

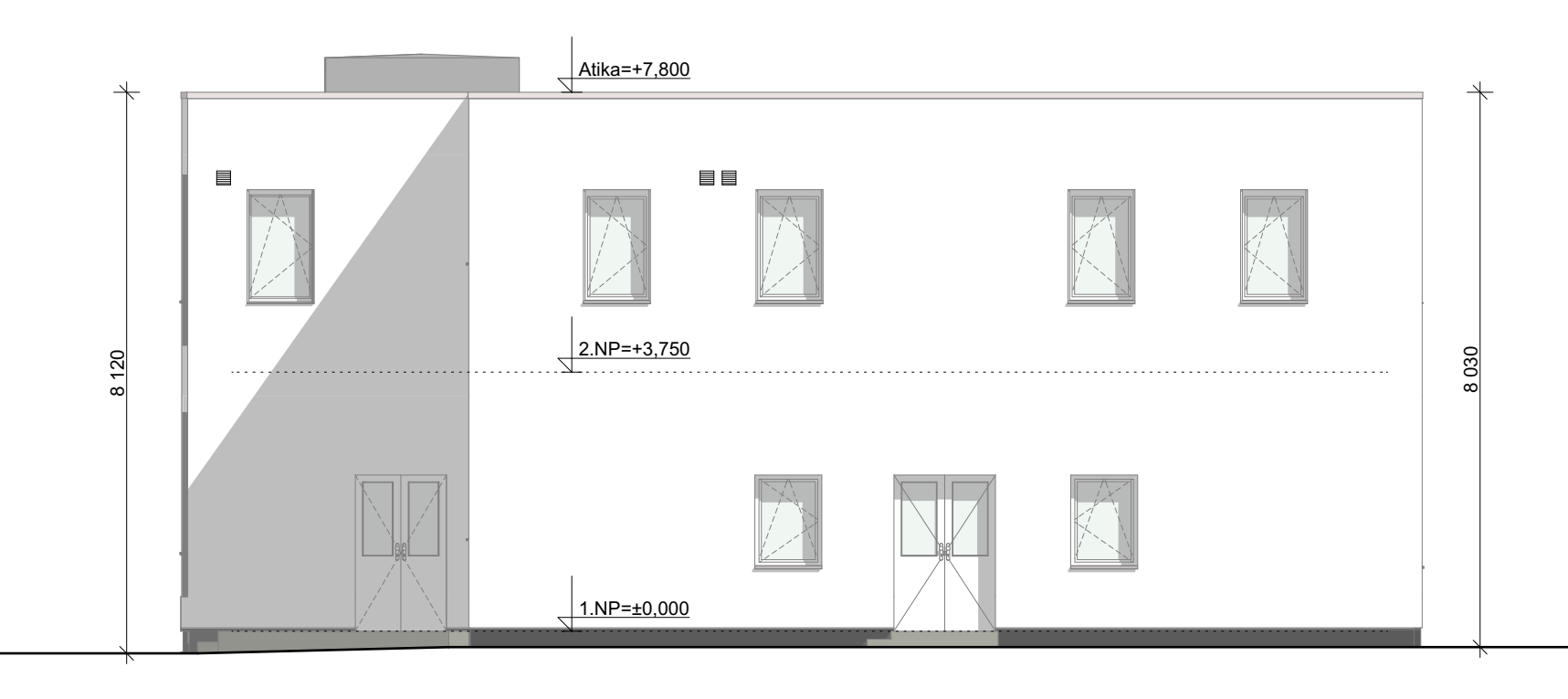

## Západní pohled

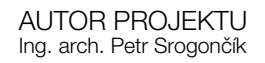

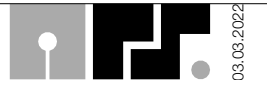